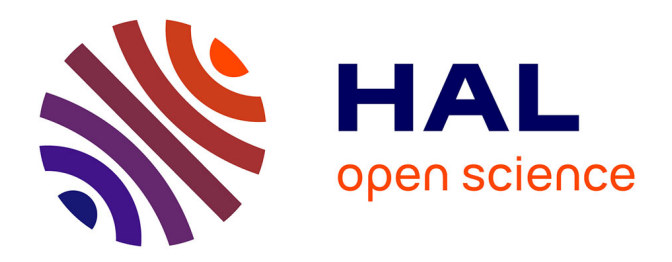

#### **Poster: Les parcours des étudiants sous les projecteurs**

Quentin Scordo, Lucas Bouclier, Christel Dartigues-Pallez, Isabelle Mirbel

#### **To cite this version:**

Quentin Scordo, Lucas Bouclier, Christel Dartigues-Pallez, Isabelle Mirbel. Poster: Les parcours des étudiants sous les projecteurs : Un outil de visualisation qui met en lumière la voie du succès !. Séminaire Polytech Informatique PER Etudiants, Mar 2024, Sophia Antipolis (06), France. hal-04604145

#### **HAL Id: hal-04604145 <https://hal.science/hal-04604145>**

Submitted on 18 Jun 2024

**HAL** is a multi-disciplinary open access archive for the deposit and dissemination of scientific research documents, whether they are published or not. The documents may come from teaching and research institutions in France or abroad, or from public or private research centers.

L'archive ouverte pluridisciplinaire **HAL**, est destinée au dépôt et à la diffusion de documents scientifiques de niveau recherche, publiés ou non, émanant des établissements d'enseignement et de recherche français ou étrangers, des laboratoires publics ou privés.

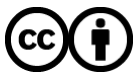

[Distributed under a Creative Commons Attribution 4.0 International License](http://creativecommons.org/licenses/by/4.0/)

### **Trajectoires dites de réussite :**

- **Linéaire Classique : progression sans interruption.**
- **Non Linéaire : flexibilité et adaptation aux circonstances.**
- **Professionnelle : inclut des expériences pratiques.**
- **Recherche : concentration sur la recherche.**
- **Atypique : exploration et innovation dans le choix des cours.**

### **Trajectoires dites d'échec :**

- **Interruption Précoce : difficultés académiques ou personnelles.**
- **Fluctuante : manque de continuité dans les études.**
- **Sous-Performance Académique : notes basses, redoublements**

**Déraillement par Circonstances Extérieures : interruption ou perturbation des études liée à des facteurs externes non contrôlables.**

**Les parcours des étudiants sous les projecteurs :**

Un outil de visualisation qui met en lumière la voie du succès !

**PER2023-036**

## **Introduction**

# **Résultats**

## **Conclusion**

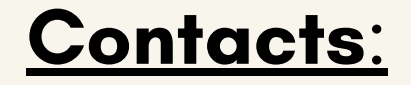

Etudiant: quentin.scordo@gmail.com Encadrante: Christel.Dartigues-Pallez@univ-cotedazur.fr

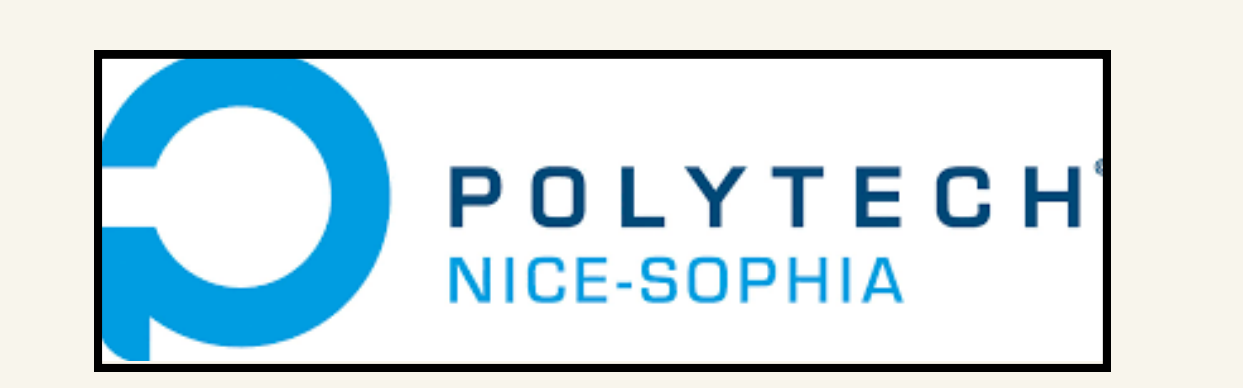

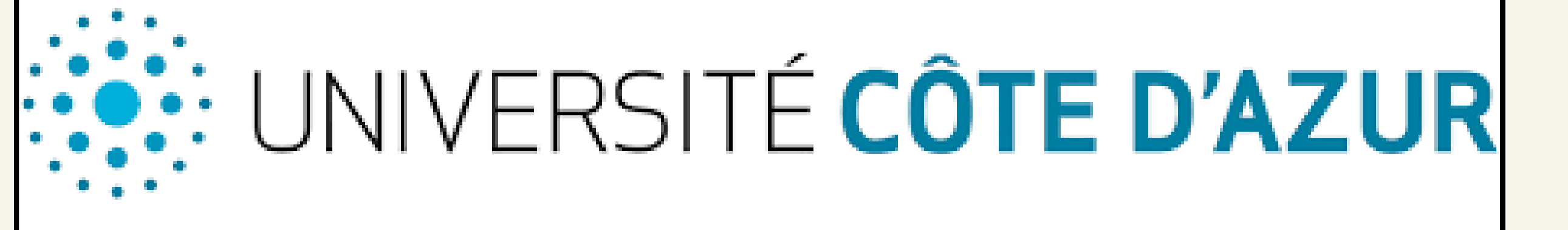

Réalisé par : Quentin SCORDO - Master IHM, UCA

Lucas BOUCLIER - Master IA, UCA

#### Encadré par:

Christel Dartigues-Pallez, Isabelle Mirbel

**Notre projet, initié sous l'égide de l'Université Nice Côte d'Azur dans le cadre de l'initiative NCU L'UCA, se concentre sur l'exploration et la compréhension des parcours étudiants en licence.**

**Grâce à une étroite collaboration et à l'analyse des données fournies des étudiants dans les universités Nice Côte d'Azur, nous avons entrepris un travail de recherche pour définir avec précision la notion de trajectoire étudiante.**

> 1. H. Elghazel, « Classification et Prévision des Données Hétérogènes: Application aux Trajectoires et Séjours Hospitaliers », Université Claude Bernard Lyon 1, 2007. [En ligne]. Disponible sur: https://perso.univlyon1.fr/haytham.elghazel/Papers/Pdf/Rapport\_These.pdf

> 2. M. El Mahrsi, R. Guigourès, F. Rossi, et M. Boullé, « Classifications croisées de données de trajectoires contraintes par un réseau routier », EGC, vol. RNTI-E-24, p. 341‑352, 2013.

**À travers nos visualisations interactives, nous offrons un aperçu novateur des parcours étudiants, marquant un premier pas vers une plateforme plus complète à l'avenir.**

**Ce projet vise non seulement à améliorer l'orientation active des étudiants, mais aussi à enrichir la pédagogie universitaire, en mettant en lumière les trajectoires académiques variées et leurs implications pour une éducation adaptée et réussie.**

# **Réferences**

**Notre intérêt sur les trajectoires étudiantes justifie notre approche : en saisissant la complexité des parcours.**

CLUSTERING

**Notre méthode combine un traitement rigoureux des données à un algorithme de clustering k-means, choisi pour sa capacité à identifier des groupes homogènes au sein d'un ensemble complexe de données en python. Cette technique nous permet de couvrir nos 52 variables que nous avons réparties en trois catégories : les notes, le baccalauréat obtenu et la situation**

### **externe de l'étudiant.**

**Pour la visualisation, nous avons opté pour d3.js et un focus annuel sur les licences nous permettant de concevoir des représentations accessibles, interactives et compréhensibles facilitant l'interprétation des trajectoires étudiantes.**

3. M. El Mahrsi et F. Rossi, « Clustering par optimisation de la modularité pour trajectoires d'objets mobiles », in Ubimob'13, Anglet, France, juin 2012, p. 12‑22.

4. D. Buzan, S. Sclaroff, et G. Kollios, « Extraction and clustering of motion trajectories in video », in ICPR 2004, 2004, p. 521‑524.

5. I. Cadez, D. Heckerman, C. Meek, P. Smyth, et S. White, « Model-based clustering and visualization of navigation patterns on a Web site », Journal of Data Mining and Knowledge Discovery, vol. 7, no 4, p. 399‑424, 2003.

#### **Pour la suite :**

**Objectif : développer une plateforme contenant plusieurs visualisations sur des trajectoires précises que nous avons définies, telles que les trajectoires de réussite et d'échec.**

**Fondation : s'appuie sur notre analyse préalable des trajectoires étudiantes et la définition de variables clés influençant ces parcours.**

## **Methodologie**

### **Traitement des données**

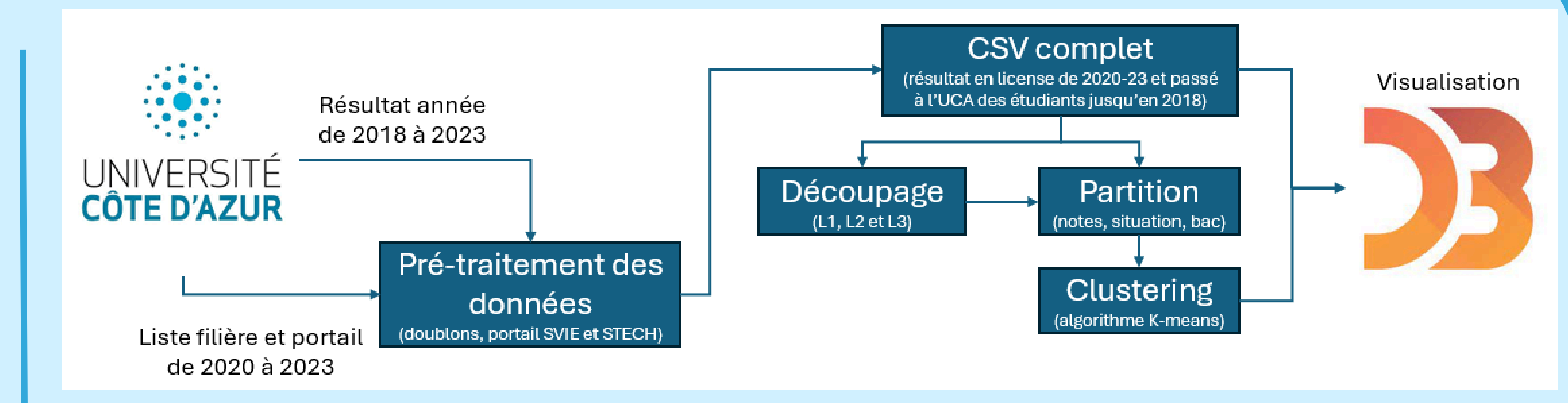

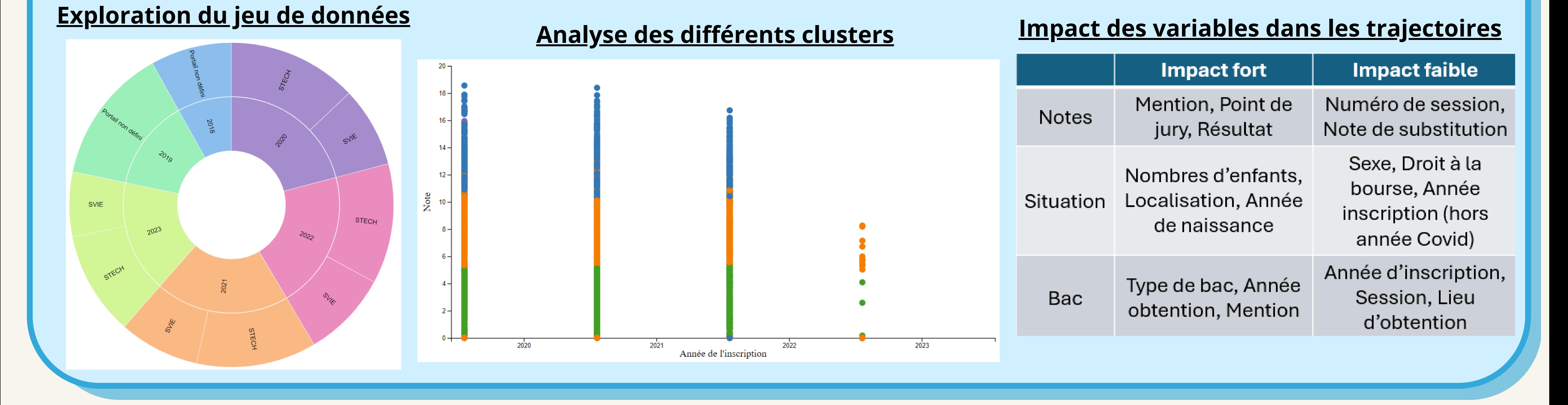

**Les résultats obtenus sur l'analyse des données des étudiants des universités Côte d'Azur confirment nos recherches effectuées sur la notion de trajectoire.**

**Après application du cluster, on retrouve distinctement les différentes trajectoires de réussite et d'échec expliquées par plusieurs variables telles que les notes ou bien la situation de l'étudiant.**

#### **Remerciement spécial à:**

Christel Dartigues-Pallez, Isabelle Mirbel, Hugo Crovello,

Zayneb Mhamedi, Maxime Perodaud

### **Définition d'une trajectoire étudiante**

**Nous utilisons deux approches pour le traitement de données :**

**Créer un fichier csv pour chaque année de Licence.**

**Supprime les effets de moyenne entre la première année de Licence à taux faible de réussite et la troisième.**

**Regrouper toutes les années au sein d'un même fichier.**

**Permet de comprendre ce qui à pousser un étudiant à réussir ou non ces études.**